## **MOOVI** Rozkład jazdy i mapa linii dla: autobus 109

**109** Bielany [Skorzystaj Z Aplikacji](https://moovitapp.com/index/api/onelink/3986059930?pid=Web_SEO_Lines-PDF&c=Footer_Button&is_retargeting=true&af_inactivity_window=30&af_click_lookback=7d&af_reengagement_window=7d&GACP=v%3D2%26tid%3DG-27FWN98RX2%26cid%3DGACP_PARAM_CLIENT_ID%26en%3Dinstall%26ep.category%3Doffline%26ep.additional_data%3DGACP_PARAM_USER_AGENT%26ep.page_language%3Dpl%26ep.property%3DSEO%26ep.seo_type%3DLines%26ep.country_name%3DPolska%26ep.metro_name%3DKrak%25C3%25B3w&af_sub4=SEO_other&af_sub8=%2Findex%2Fpl%2Fline-pdf-Krak%25C3%25B3w-5499-1373692-4689726&af_sub9=View&af_sub1=5499&af_sub7=5499&deep_link_sub1=5499&deep_link_value=moovit%3A%2F%2Fline%3Fpartner_id%3Dseo%26lgi%3D4689726%26add_fav%3D1&af_ad=SEO_other_109_Bielany_Krak%C3%B3w_View&deep_link_sub2=SEO_other_109_Bielany_Krak%C3%B3w_View)

autobus 109, linia (Bielany), posiada 2 tras. W dni robocze kursuje: (1) Bielany: 05:15 - 22:15(2) Cichy Kącik: 05:10 - 22:40 Skorzystaj z aplikacji Moovit, aby znaleźć najbliższy przystanek oraz czas przyjazdu najbliższego środka transportu dla: autobus 109.

## **Kierunek: Bielany**

18 przystanków [WYŚWIETL ROZKŁAD JAZDY LINII](https://moovitapp.com/krak%C3%B3w-5499/lines/109/4689726/3790038/pl?ref=2&poiType=line&customerId=4908&af_sub8=%2Findex%2Fpl%2Fline-pdf-Krak%25C3%25B3w-5499-1373692-4689726&utm_source=line_pdf&utm_medium=organic&utm_term=Bielany)

Cichy Kącik

Cichy Kącik

Piastowska

Przegon

Dom Zwierzyniecki

**Salwator** 

Malczewskiego (Nż)

Wodociągowa (Nż)

Benedyktowicza (Nż)

Glinnik (Nż)

Przegorzały

Zaskale (Nż)

Na Krępaku (Nż)

Bielańskie Skały (Nż)

Wodociągi (Nż)

Bielany Klasztor (Nż)

Bielany Szkoła

Bielany

**Rozkład jazdy dla: autobus 109** Rozkład jazdy dla Bielany

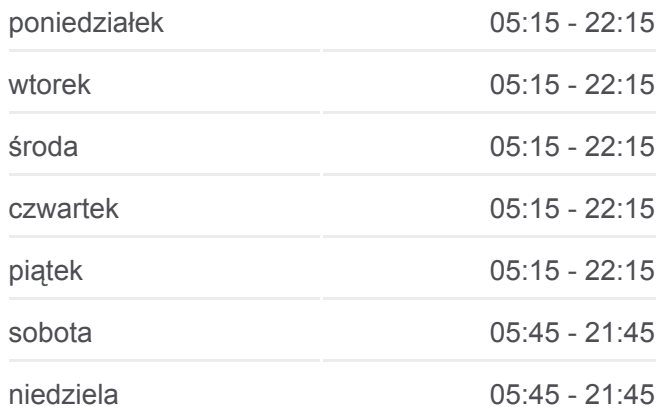

**Informacja o: autobus 109 Kierunek:** Bielany **Przystanki:** 18 **Długość trwania przejazdu:** 19 min **Podsumowanie linii:**

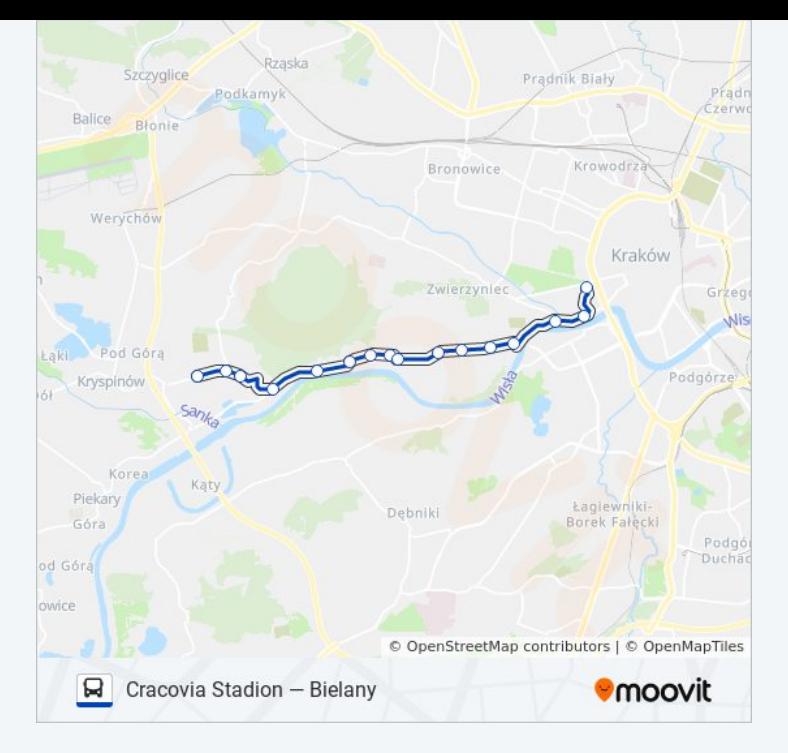

## **Kierunek: Cichy Kącik**

17 przystanków [WYŚWIETL ROZKŁAD JAZDY LINII](https://moovitapp.com/krak%C3%B3w-5499/lines/109/4689726/7599840/pl?ref=2&poiType=line&customerId=4908&af_sub8=%2Findex%2Fpl%2Fline-pdf-Krak%25C3%25B3w-5499-1373692-4689726&utm_source=line_pdf&utm_medium=organic&utm_term=Bielany)

Bielany

Bielany Szkoła

Bielany Klasztor (Nż)

Wodociągi (Nż)

Bielańskie Skały (Nż)

Na Krępaku (Nż)

Zaskale (Nż)

Przegorzały

Przegorzały Obwodnica (Nż)

Glinnik (Nż)

Benedyktowicza (Nż)

Wodociągowa (Nż)

Malczewskiego (Nż)

**Salwator** 

Przegon

Piastowska

Cichy Kącik

**Rozkład jazdy dla: autobus 109** Rozkład jazdy dla Cichy Kącik

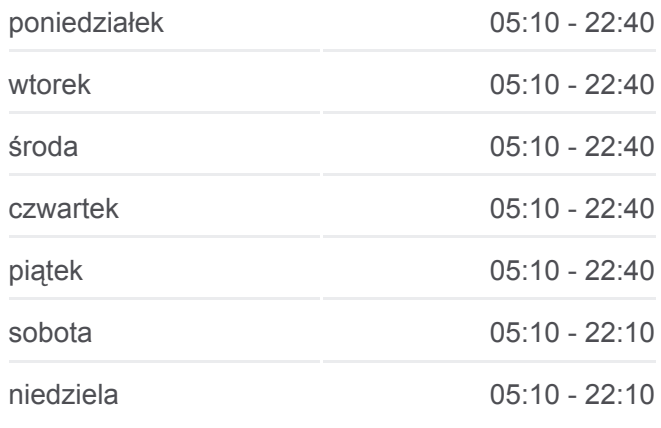

**Informacja o: autobus 109 Kierunek:** Cichy Kącik **Przystanki:** 17 **Długość trwania przejazdu:** 18 min **Podsumowanie linii:**

[Mapa linii autobus 109](https://moovitapp.com/krak%C3%B3w-5499/lines/109/4689726/7599840/pl?ref=2&poiType=line&customerId=4908&af_sub8=%2Findex%2Fpl%2Fline-pdf-Krak%25C3%25B3w-5499-1373692-4689726&utm_source=line_pdf&utm_medium=organic&utm_term=Bielany)

Rozkłady jazdy i mapy tras dla autobus 109 są dostępne w wersji offline w formacie PDF na stronie moovitapp.com. Skorzystaj z [Moovit App](https://moovitapp.com/krak%C3%B3w-5499/lines/109/4689726/3790038/pl?ref=2&poiType=line&customerId=4908&af_sub8=%2Findex%2Fpl%2Fline-pdf-Krak%25C3%25B3w-5499-1373692-4689726&utm_source=line_pdf&utm_medium=organic&utm_term=Bielany), aby sprawdzić czasy przyjazdu autobusów na żywo, rozkłady jazdy pociągu czy metra oraz wskazówki krok po kroku jak dojechać w Kraków komunikacją zbiorową.

[O Moovit](https://moovit.com/about-us/?utm_source=line_pdf&utm_medium=organic&utm_term=Bielany) · [Rozwiązania MaaS](https://moovit.com/maas-solutions/?utm_source=line_pdf&utm_medium=organic&utm_term=Bielany) · [Obsługiwane państwa](https://moovitapp.com/index/pl/transport_publiczny-countries?utm_source=line_pdf&utm_medium=organic&utm_term=Bielany) · [Społeczność Moovit](https://editor.moovitapp.com/web/community?campaign=line_pdf&utm_source=line_pdf&utm_medium=organic&utm_term=Bielany&lang=en)

© 2024 Moovit - Wszelkie prawa zastrzeżone

## **Sprawdź przyjazdy pojazdów w czasie rzeczywistym**

Web App Cooper & Poblerz & Coope Play